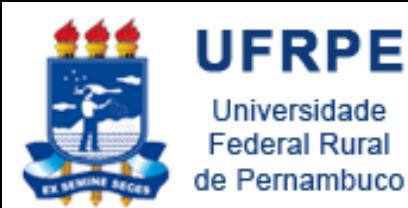

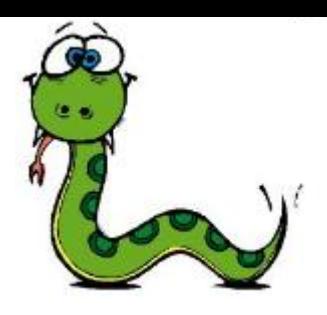

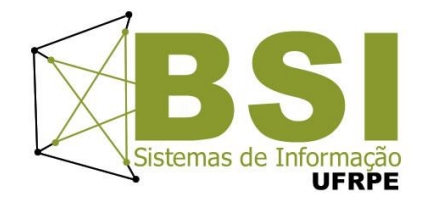

## Estruturas Condicionais e de Repetição

Prof. Wylliams Barbosa Santos wylliamss@gmail.com Introdução à Programação

Crédito de conteúdo: Professora Ceça Moraes

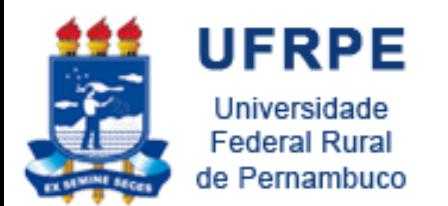

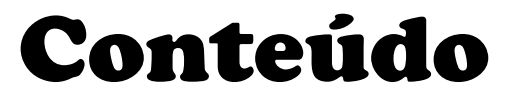

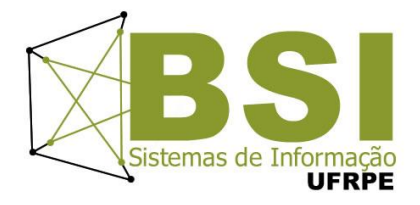

- Comando de Decisão
- Comandos de Repetição
- Exercícios

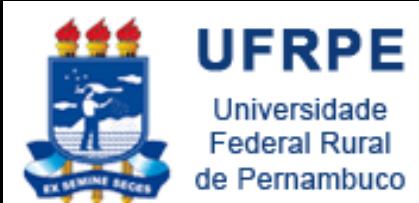

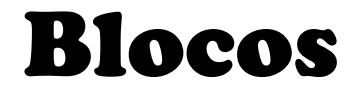

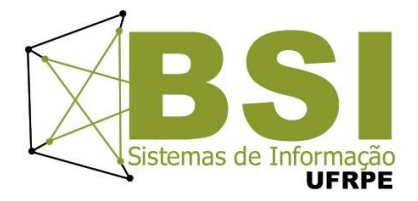

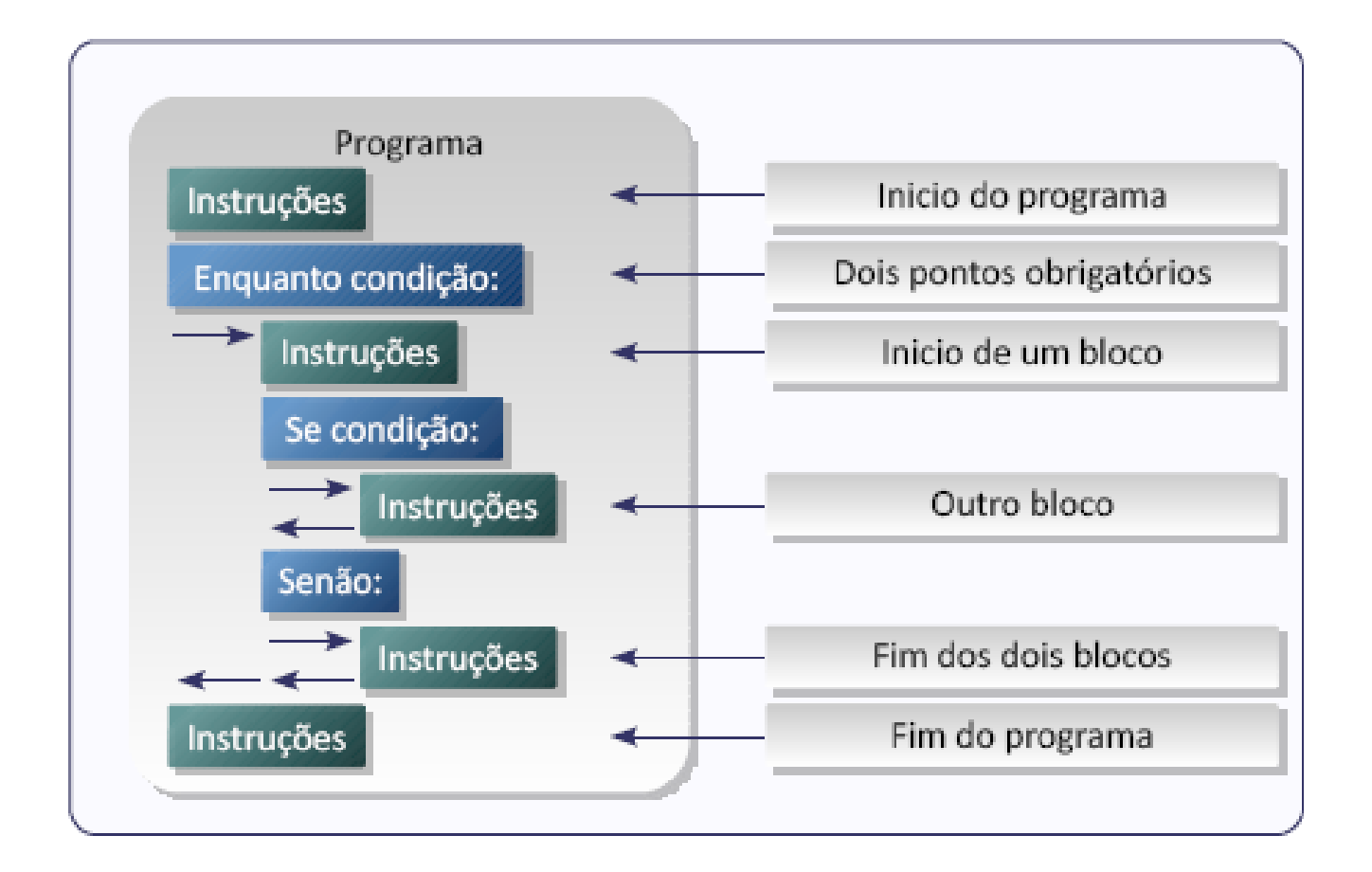

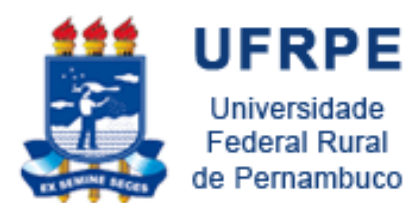

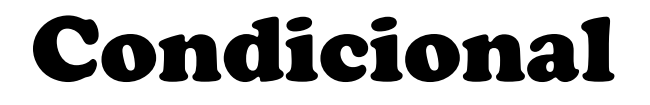

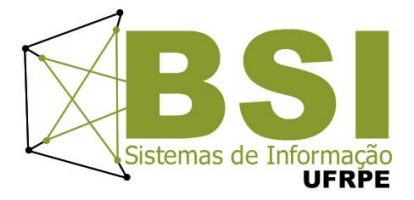

if <condição>: <bloco de código> elif <condição>: <bloco de código> elif <condição>: <bloco de código> else: <bloco de código>

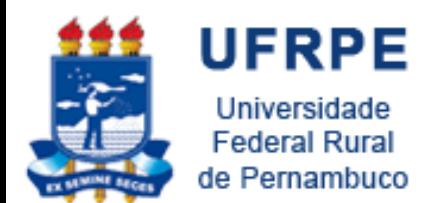

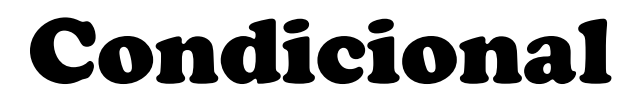

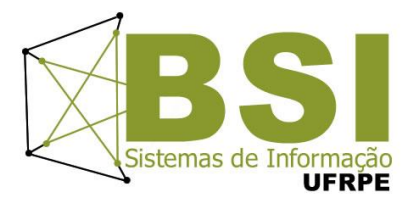

```
temp = int(raw_input('Entre com a temperatura:'))if temp \lt 0:
  print 'Congelando...'
elif 0 < = temp \leq = 20:
  print 'Frio'
elif 21 <= temp <= 25:
  print 'Normal'
elif 26 < = temp \le = 35:
  print 'Quente'
else:
  print 'Muito quente!'
```
Entre com a temperatura: 23 Normal

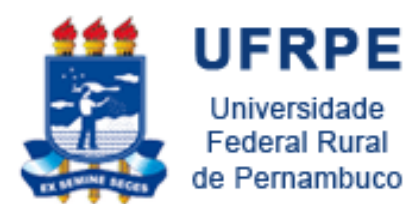

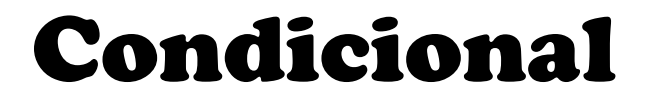

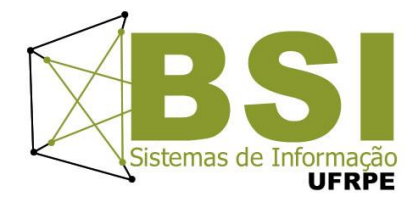

```
num1 = input("Digite a primeira nota...")num2 = input("Digite a primeira nota...")median = (num1 + num2)/2.0if media == 10:
    print "Aprovado nota máxima"
elif media \ge 7:
    print "Aprovado com média = ", media
else:
```
print "Reprovado com média = ", media

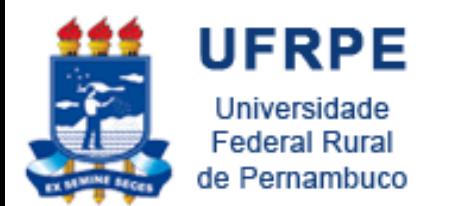

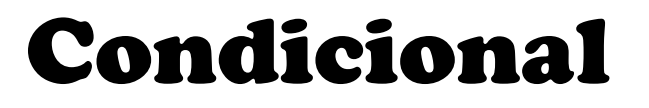

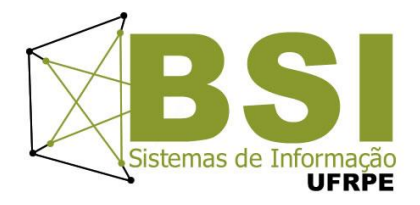

Se o bloco de código for composto de apenas uma linha, ele pode ser escrito após os dois pontos:

if temp  $<$  0: print 'Congelando...'

A partir da versão 2.5, o Python suporta a expressão:

 $\langle \text{variable} \rangle$  =  $\langle \text{value} \rangle$  =  $\langle \text{value} \rangle$ 

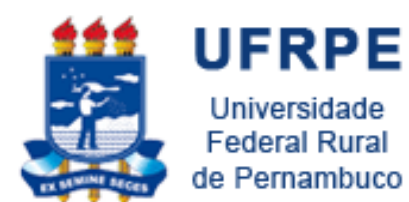

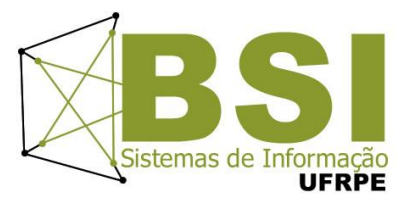

# **LOOPS**

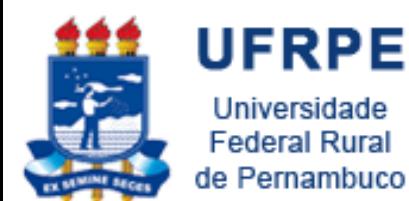

While

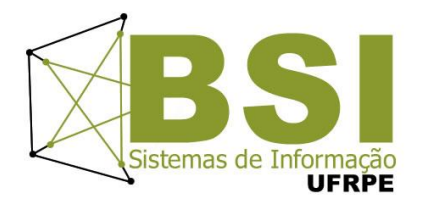

#### **while <condição>: <bloco de comandos1> else: <bloco de comandos2>**

Controle continua executando o bloco de comandos do loop enquanto a condição for **verdadeira**

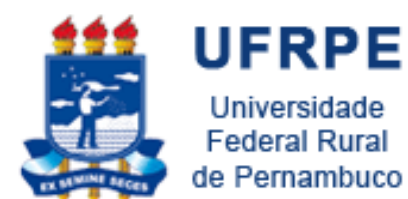

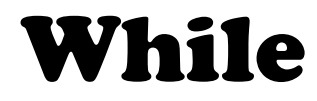

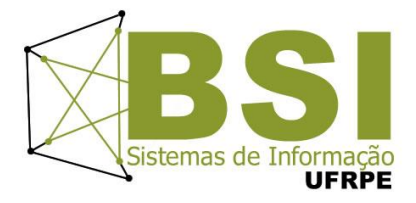

 $a = 0$  $b = 10$ while  $a < b$ : print a  $a + = 1$ print "mensagem fora do loop"

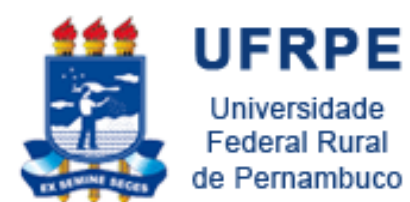

While

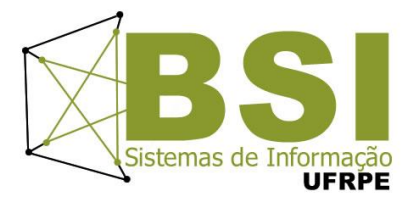

```
# imprime a sequência de fibonacci
# f(0) = 1# f(1) = 1# f(n) = f(n-1) + f(n-2)value = int(raw input("Digit to value: "))a, b = 0, 1
while b < valor:
       print b
       a, b = b, a+b
```
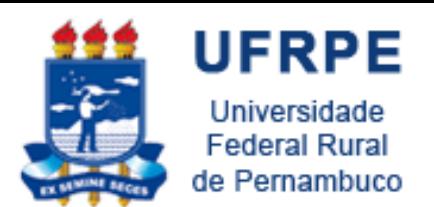

Break, Continue, Else

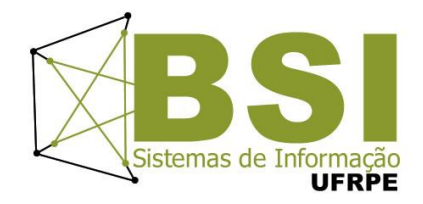

- **break**: sai do loop no qual está inserido
- **continue**: pula para o início do loop no qual está inserido
- **else**: é executado, se e somente se, saímos do laço normalmente, sem o comando **break**.

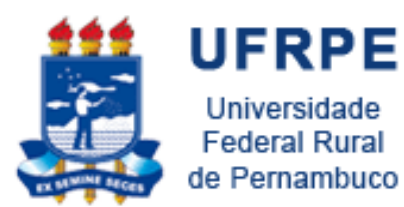

Break, Continue, Else

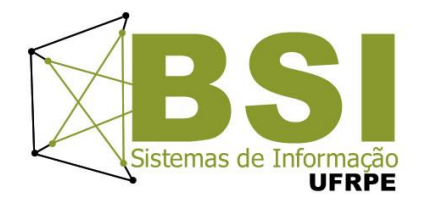

while <teste1>: **<instruções1> if <teste2>: break if <teste3>: continue else: <instruções2>**

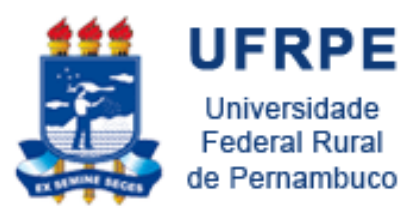

#### Break, Continue, Else

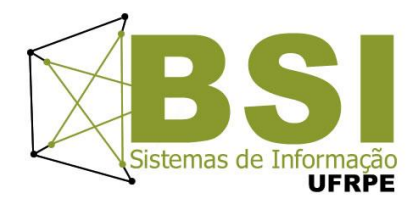

```
# imprimindo números pares
# menores do que 10
x = 10while x > = 0:
    x \rightarrow 1if x\2 != 0: continue
    print x
else:
    print ("fim do teste")
```

```
8 é par, menor que 10
6 é par, menor que 10
4 é par, menor que 10
2 é par, menor que 10
0 é par, menor que 10
fim do teste
```
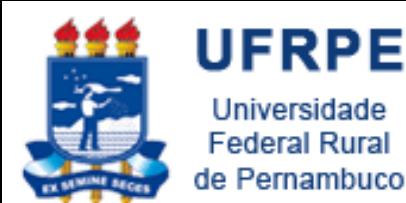

For

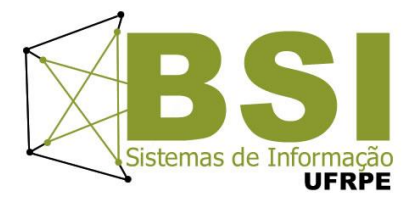

#### **for var in lista: <bloco de comandos1> else: <bloco de comandos2>**

### Permite iterar sobre os elementos de uma lista

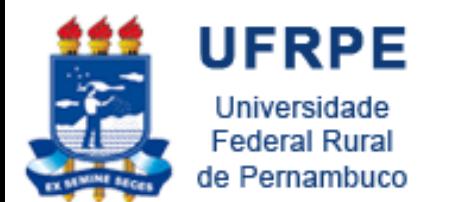

For

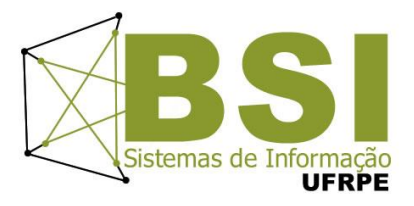

- **lista** é um conjunto de elementos
- O <**bloco de comandos1>** é repetido para cada valor de **lista**
- Durante a execução, **var** aponta para um elemento de **lista**
	- A cada iteração, **var é atualizada**, para que o **<bloco de comandos1>** processe o elemento correspondente

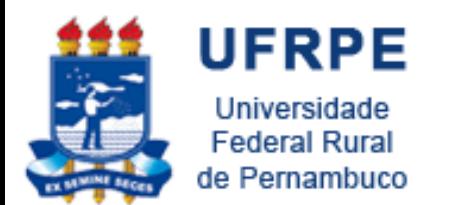

For

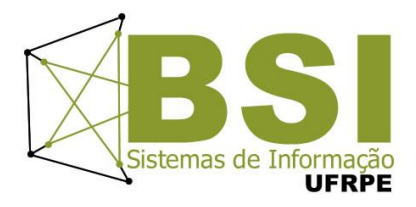

- <sup>A</sup> clausula**break** interrompe <sup>o</sup> laço <sup>e</sup>**continue** passa para a próxima iteração (novo valor de **var** em **lista**)
- O código dentro do**else** (**<bloco de comandos2>**) é executado **após o final** do laço, se este não tiver sido interrompido com **break**

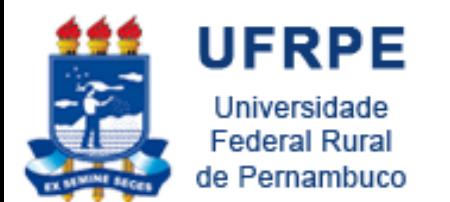

For

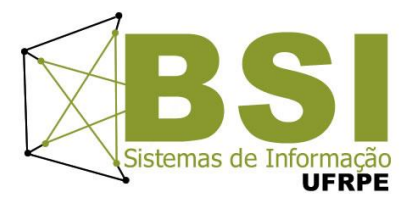

• Uma grande utilidade da função **range** é construir a **lista de iteração**

• Exemplo >>> for i in range $(1, 7, 1)$ : print i 1  $\overline{2}$ 3  $\overline{4}$ 5 6

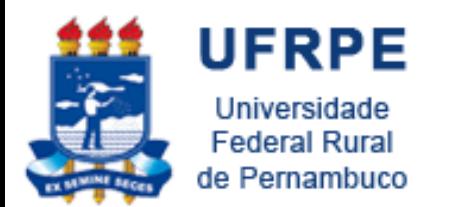

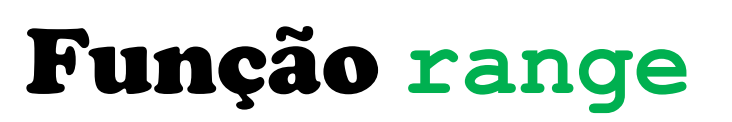

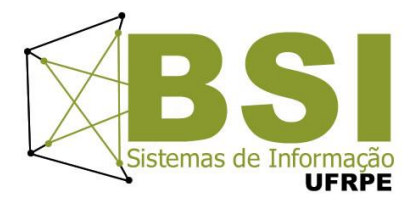

- Retorna uma progressão aritmética de inteiros numa lista
- **range (início, parada, incremento)**
	- **início** (opcional) é o primeiro valor a ser gerado na lista (**default: 0**)
	- **parada** é o limite da progressão: a progressão termina no último valor antes de **parada**
	- **incremento**(opcional) é o incremento da progressão (**default:1**)

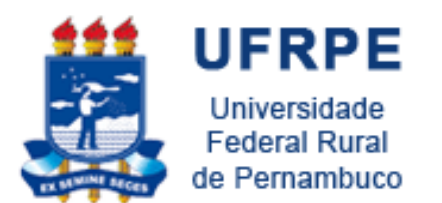

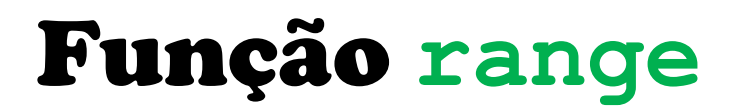

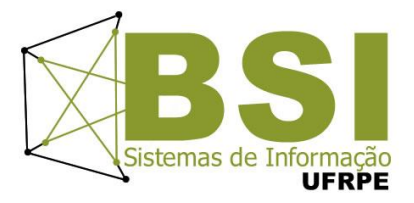

- Exemplos: >>> range(3) [0, 1, 2]
	- >>> range(2,5,2) [2, 4]
	- >>> range(5,2,-2) [5, 3]

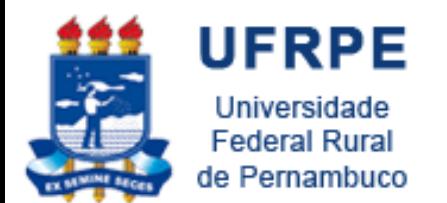

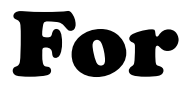

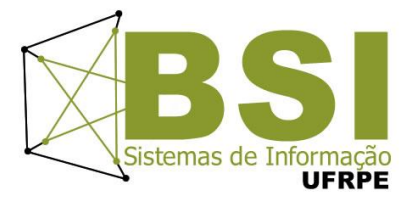

• Mais exemplos

```
>> sum = 0
for x \in [1, 2, 3, 4]:
         sum += xprint sum
>>>>> sum = 0
10<sub>1</sub>inicio = 1fim = 5for x in range (inicio, fim) :
                               sum + = xprint sum
                     >>>
```
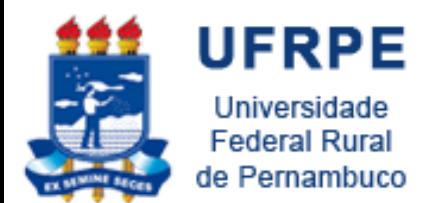

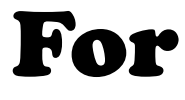

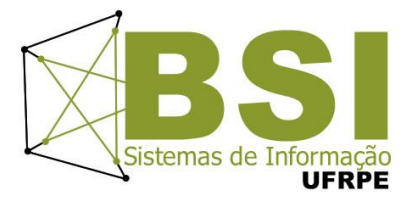

#### • Mais exemplos

```
>> for s in range(10):
       print (s**2)
```

```
0
 \mathbf{1}\overline{\mathbf{4}}9
 16
                    \gg for i in range(11):
 25
                              if i\2 != 0: print "numero impar!", i
 36
 49
 64
                    numero impar! 1
 81
                    numero impar! 3
                    numero impar! 5
                    numero impar! 7
31/10/2011 numero impar! 9
```
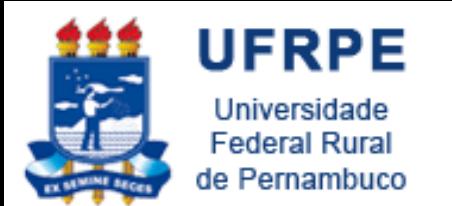

Exercícios **(if)**

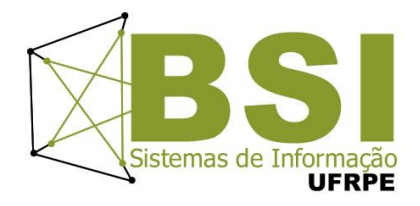

- 1. Ler um número inteiro de dizer se é par ou ímpar.
- 2. Ler a temperatura de uma pessoa e exibir a mensagem "Febre Alta" (temp ≥ 39), "Febril" (39 >  $temp \geq 37$ ) ou "Sem Febre" (temp < 37).
- 3. Entrar com um distância (km) e o tempo de viagem (horas) de um automóvel, e dizer se a velocidade média foi superior ao limite (110 km/h) ou não.

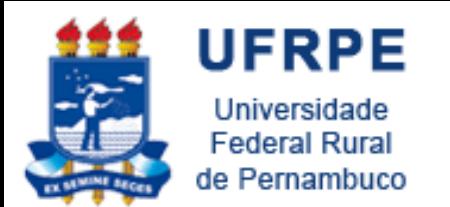

Exercícios **(if)**

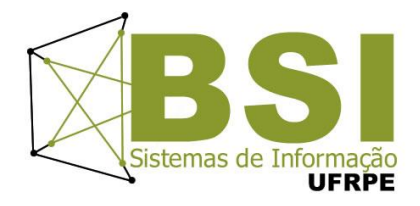

- 4. Faça um Programa que peça para entrar com um ano (inteiro com 4 dígitos) e determine se o mesmo é ou não bissexto (divisível por 4).
- 5. Faça um Programa que leia três números e mostre-os em ordem decrescente.
- 6. Faça um programa que pergunte o preço de três produtos e informe qual produto você deve comprar, sabendo que a decisão é sempre pelo mais barato.

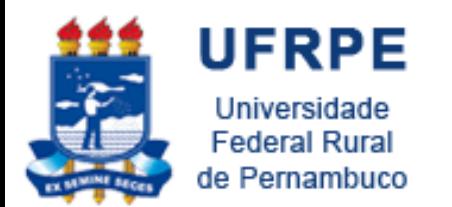

Exercícios **(if)**

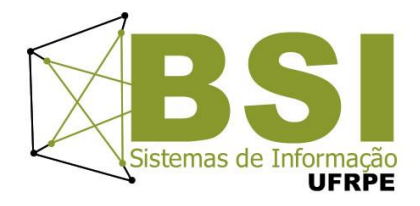

- 7. Faça um Programa que peça para entrar com um ano (inteiro com 4 dígitos) e determine se o mesmo é ou não bissexto (divisível por 4).
- 8. Faça um Programa que pergunte em que turno a pessoa estuda. Peça para digitar M-matutino ou V-Vespertino ou N-Noturno. Imprima a mensagem "Bom Dia!", "Boa Tarde!" ou "Boa Noite!" ou "Valor Inválido!", conforme o caso.
- 9. Faça um Programa que leia um número e exiba o dia correspondente da semana. (1-Domingo, 2- Segunda, etc.), se digitar outro valor deve aparecer valor inválido.

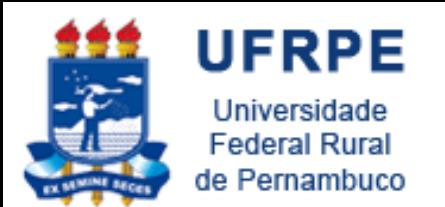

Exercícios **(while)**

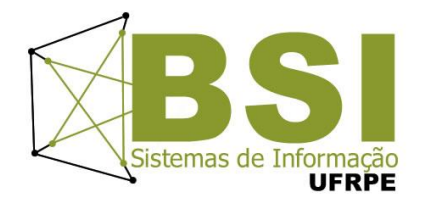

- 1. Faça um programa que imprima o fatorial de um número. O valor de entrada deve ser menor ou igual a 20.
- 2. Faça um programa que lê um número N e calcula a sequencia de Fibonacci para N. O programa deve parar quando o valor de N for maior ou igual a 100 (utilizando a instrução break).

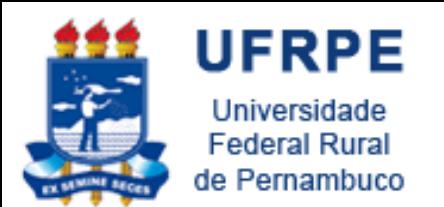

Exercícios **(while)**

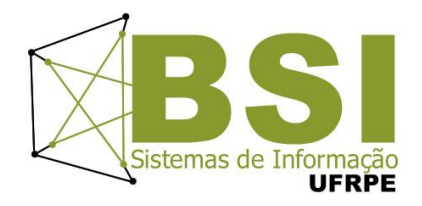

- 3. Crie um programa que lê as idades e alturas de alguns alunos. A condição de parada é a altura = 0. Em seguida, o programa deve informar quantos alunos com mais de 13 anos possuem altura inferior à 1.5.
- 4. Escreva um programa que lê uma quantidade indeterminada de números inteiros e escreve todos os que forem ímpares positivos. Considerar o valor 99 como fim da entrada.

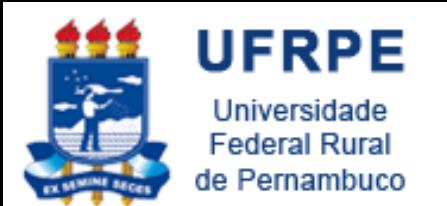

Exercícios **(while)**

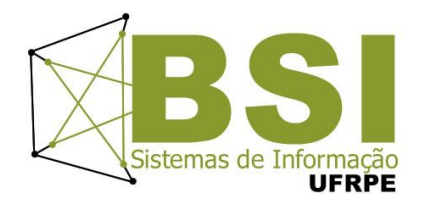

5. Faça um algoritmo que peça dois números – base e expoente – calcule e mostre o primeiro número elevado ao segundo número. Não utilize a função de potência da linguagem.

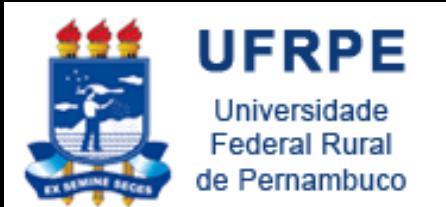

Exercícios **(for)**

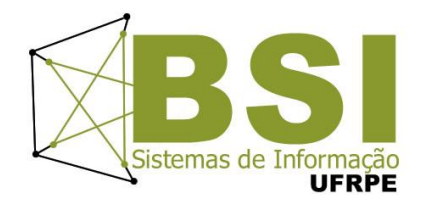

- 1. Uma fábrica tem 10 representantes. Cada um recebe uma comissão calculada a partir do número de itens de um pedido, segundo os seguintes critérios:
	- para até 19 itens vendidos, a comissão é de 10% do valor total do pedido;
	- para pedidos de 20 e 49 itens, a comissão é de 15% do valor total do pedido;
	- para pedidos de 50 a 74 itens, a comissão é de 20% do valor total do pedido; e
	- para pedidos iguais ou superiores, a 75 itens a comissão é de 25%.

Faça um programa que lê a quantidade de itens de pedidos de cada representante e imprime o percentual de comissão de cada um.

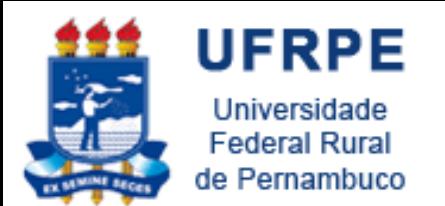

Exercícios **(for)**

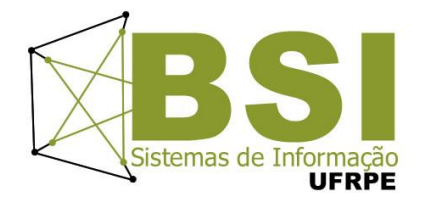

- 2. Tem-se um conjunto de dados contendo a altura e o sexo (M ou F) de 15 pessoas. Faça um programa que calcule e mostre:
	- a maior e a menor altura do grupo
	- a média de altura das mulheres
	- o número de homens
	- o sexo da pessoa mais alta

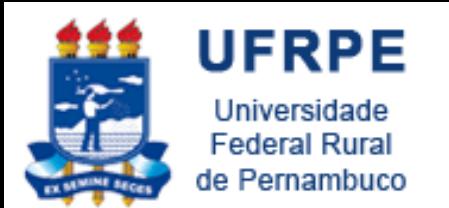

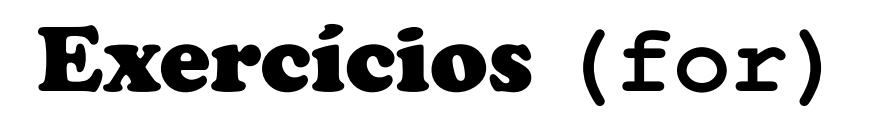

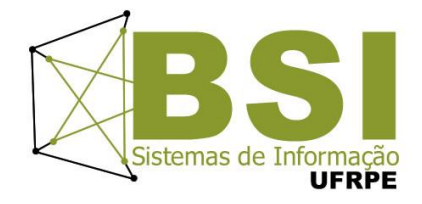

- 3. Em uma eleição presidencial com 15 eleitores existem 3 candidatos. Os votos são informados por meio de código. Os códigos utilizados são:
	- 1 Candidato A, 2 -Candidato B, 3 Candidato C, 4 Voto Nulo e 5 - Voto em Branco
- Faça um programa que leia os votos de cada eleitor, calcule e mostre:
	- O total de votos para cada candidato
	- O total de votos nulos
	- O total de votos em branco
	- A percentagem de votos nulos sobre o total de votos;
	- A percentagem de votos em branco sobre o total de votos.

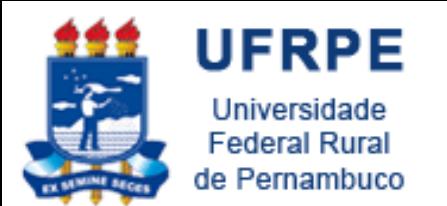

Exercícios **(for)**

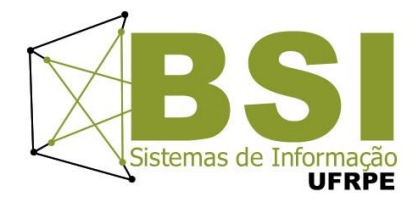

- 4. Faça um programa que peça 10 números inteiros, calcule e mostre a quantidade de números pares e a quantidade de números impares.
- 5. O Departamento Estadual de Meteorologia lhe contratou para desenvolver um programa que leia um conjunto de 100 temperaturas, e informe ao final a menor e a maior temperaturas informadas, bem como a média das temperaturas.

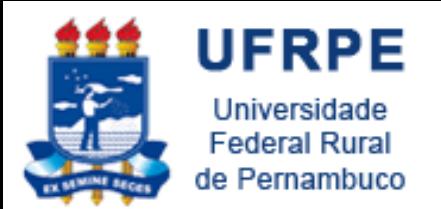

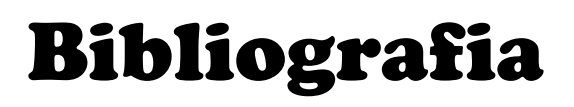

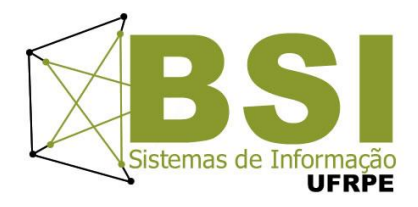

- Livro "Como pensar como um Cientista de Computação usando Python".
	- Disponível em:

<http://pensarpython.incubadora.fapesp.br/portal>

- Python Tutorial
	- <http://www.python.org/doc/current/tut/tut.html>
- Dive into Python
	- <http://www.diveintopython.org/>
- Python Brasil
	- [http://www.pythonbrasil.com.br/moin.cgi/DocumentacaoPy](http://www.pythonbrasil.com.br/moin.cgi/DocumentacaoPython) [thon#head5a7ba2746c5191e7703830e02d0f5328346bcaac](http://www.pythonbrasil.com.br/moin.cgi/DocumentacaoPython)
- Slides de Python Rodrigo José Sarmento Peixoto e Cláudio  $Esperança$   $_{34}$

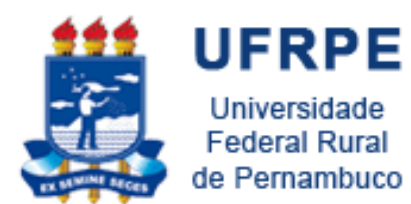

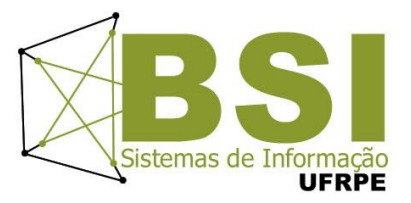

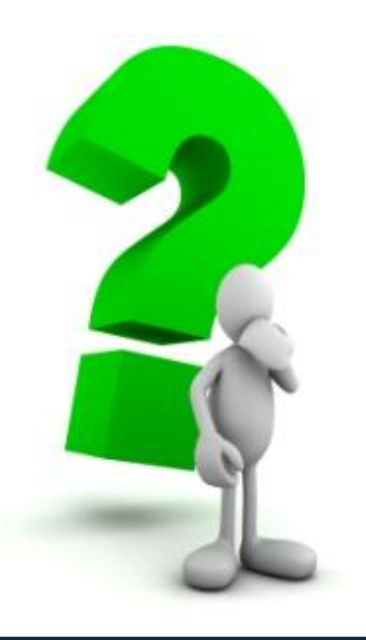